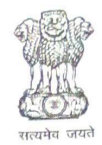

## **Government of West Bengal** Office of the Chief Medical Officer of Health, Jalpaiguri<br>District Health Administrative Building, 1<sup>st</sup> floor, Hospital Road, Jalpaiguri Fax-03561-232001: Ph-03561-225394

E-mail -cmohofficejalpaiguri@gmail.com: Pin - 735101

Memo No. CMOH/ 2626

Dated, Jalpaiguri 25 / 62 / 2023

## **NOTICE INVITING QUOTATION**

Sealed quotations are hereby invited from the reputed BonafidFirms or Agencies by the undersigned for supplying the following article " District IEC Materials printing of IMI 5.0 rounds" under the Chief Medical Officer Of Health, Jalpaiguri. The rate should be quoted inclusive of all taxes and delivery charges. All bidders are requested to submit their up to date papers (Trade License 2023-2024, Pan No, GST Registration Certificate, P. Tax Certificate) along with the rate sheet. The authority reserve the right to cancel or reject the whole quotation or process without assigning any reason thereof. The Quotation will be valid for the financial year 2023-2024.

The quotation should reach to this office by registered post or by hand on or before 31/07/2023 upto 2:00 p.m. Opening date of quotation is on 31/07/2023 at 4:00 p.m.

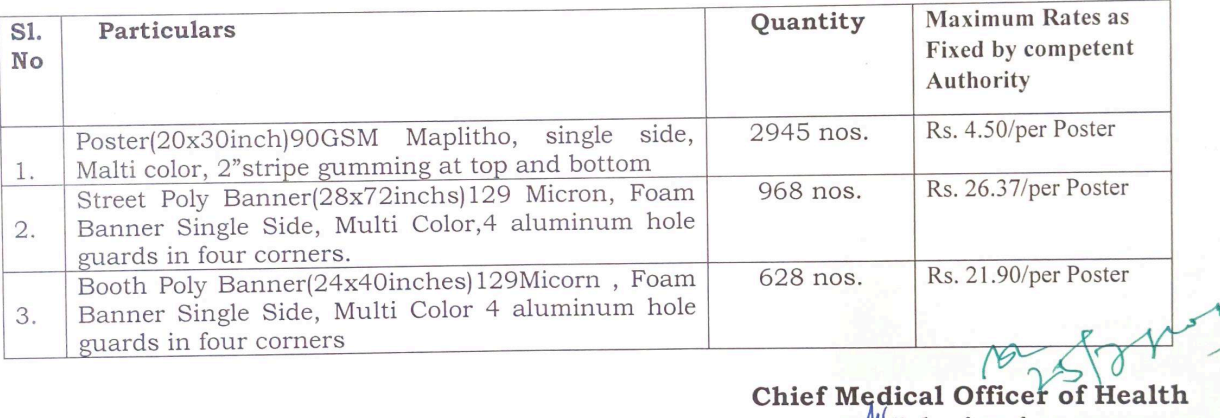

## Memo No. CMOH/

Copy forwarded for information & necessary action to:-

- 1) The Sabhadhipati Zilla Parishad, Jalpaiguri
- 
- 2) The District Magistrate, Jalpaiguri<br>3) Dy. CMOH -I, II, III, IV, CMOH Office Jalpaiguri
- 4) The DMCHO, Jalpaiguri.
- 5) The Accounts Officer CMOH Office Jalpaiguri
- 6) Office Notice Bord
- 7) Office copy

**Chief Medical Officer of Health** Jalpaiguri

**MJalpaiguri** Dated, Jalpaiguri

 $/$  / 2023

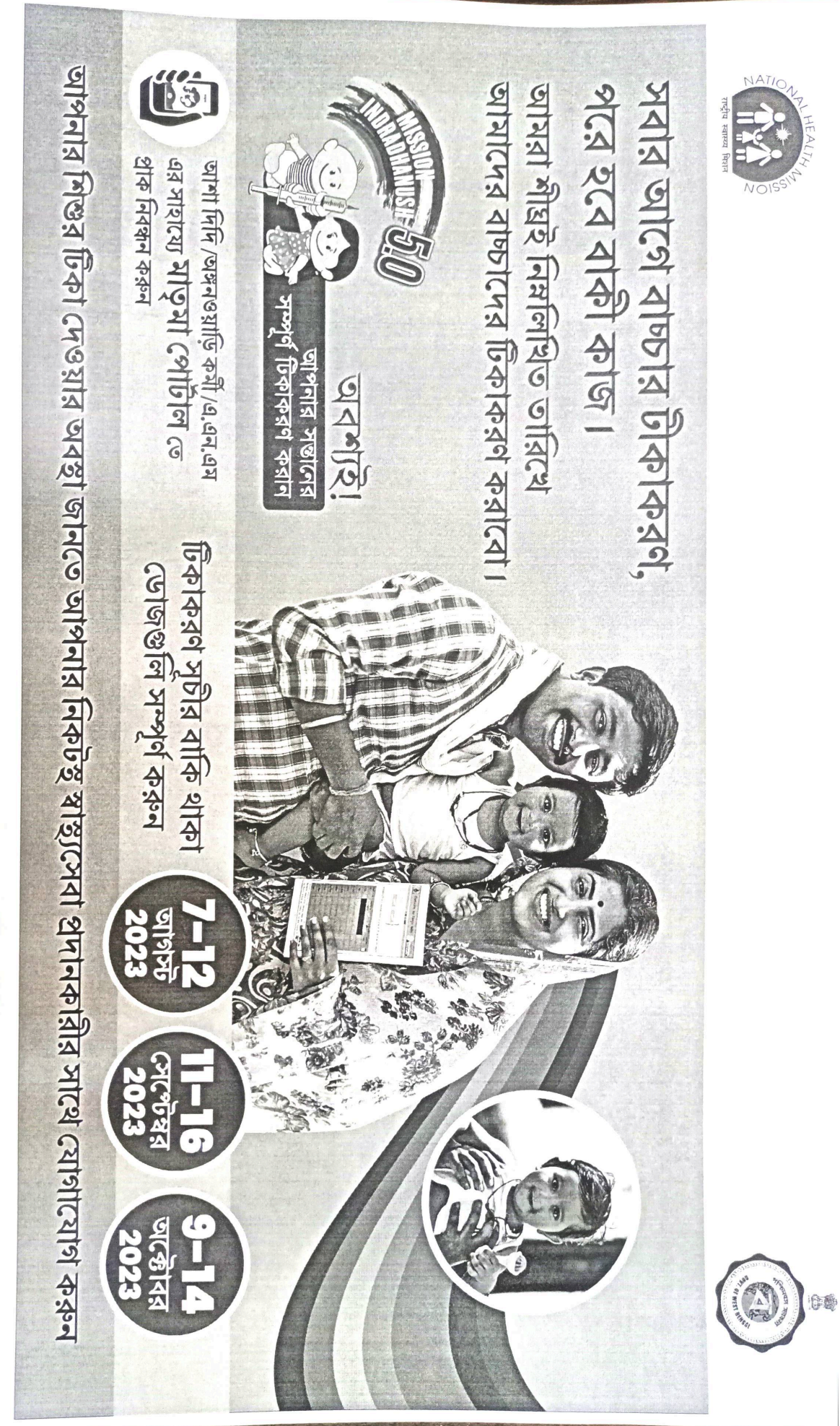

28×40

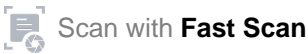

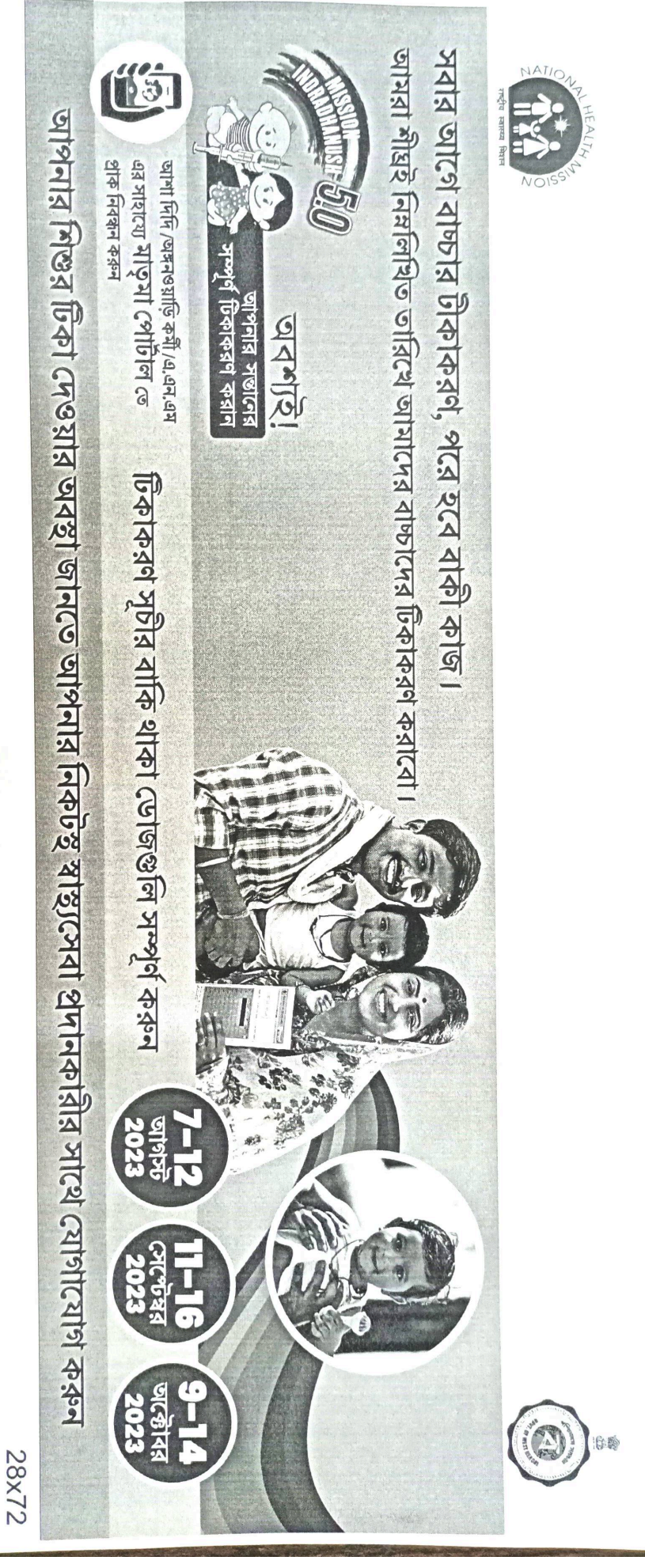

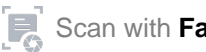

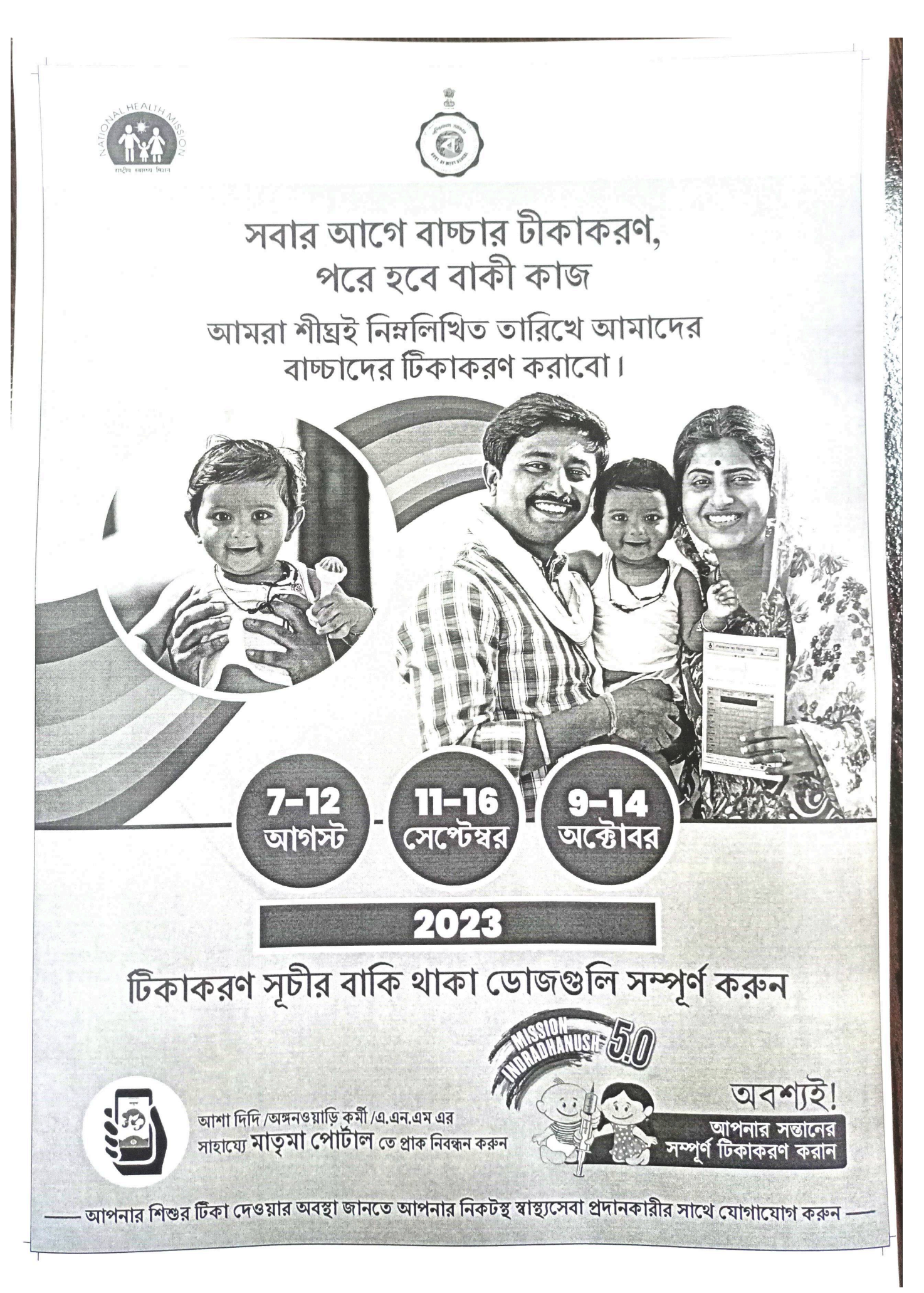

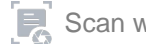

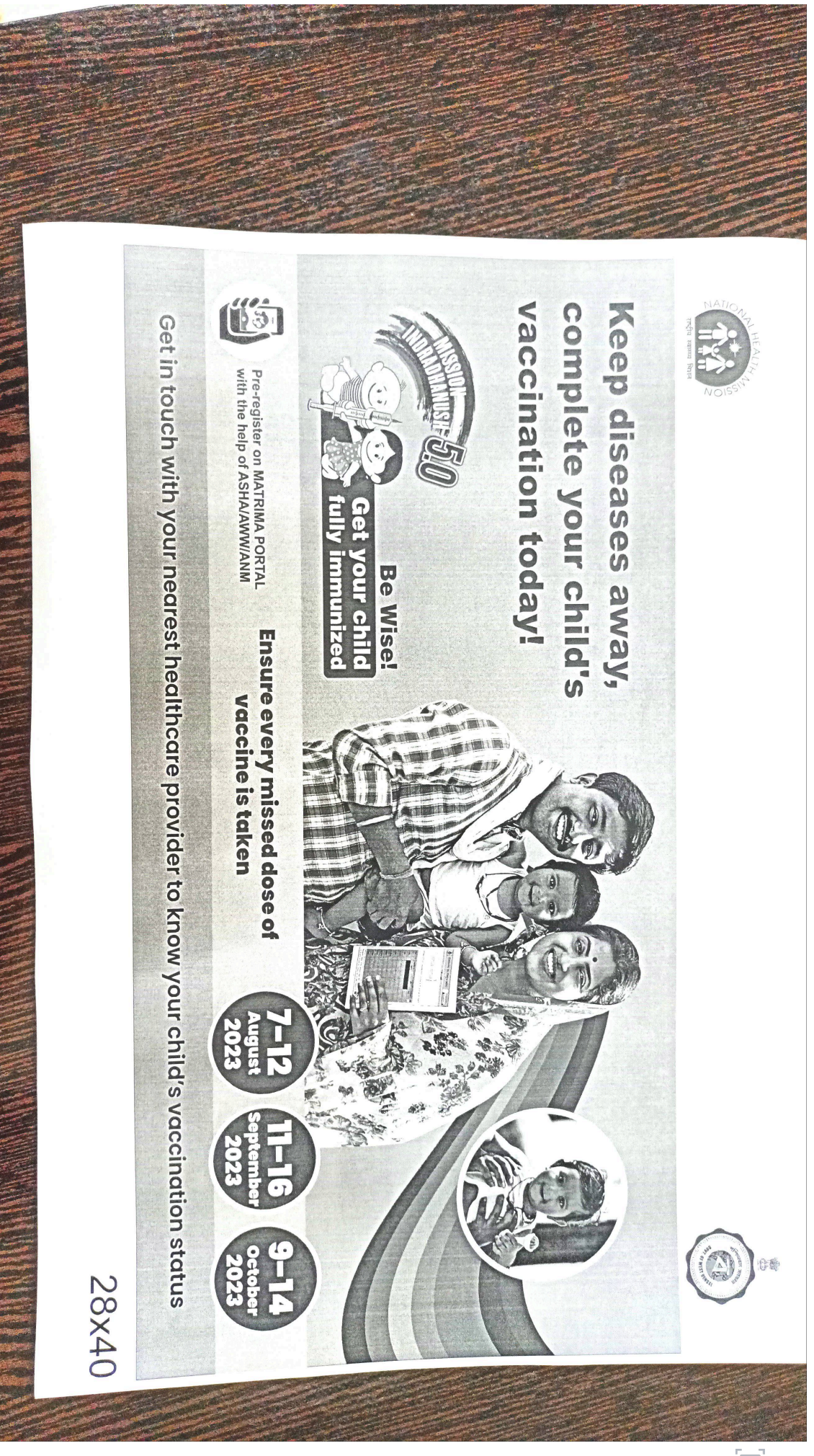

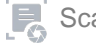

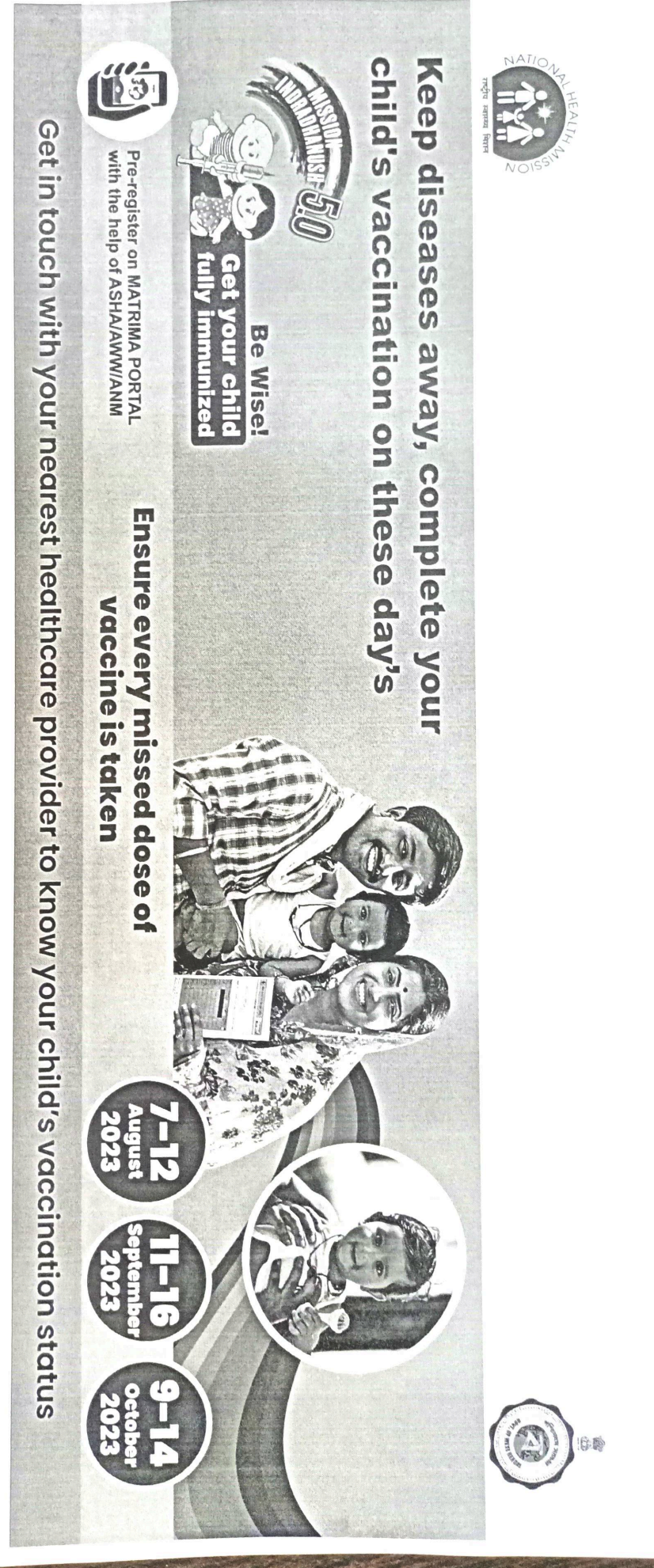

28x72

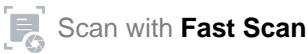

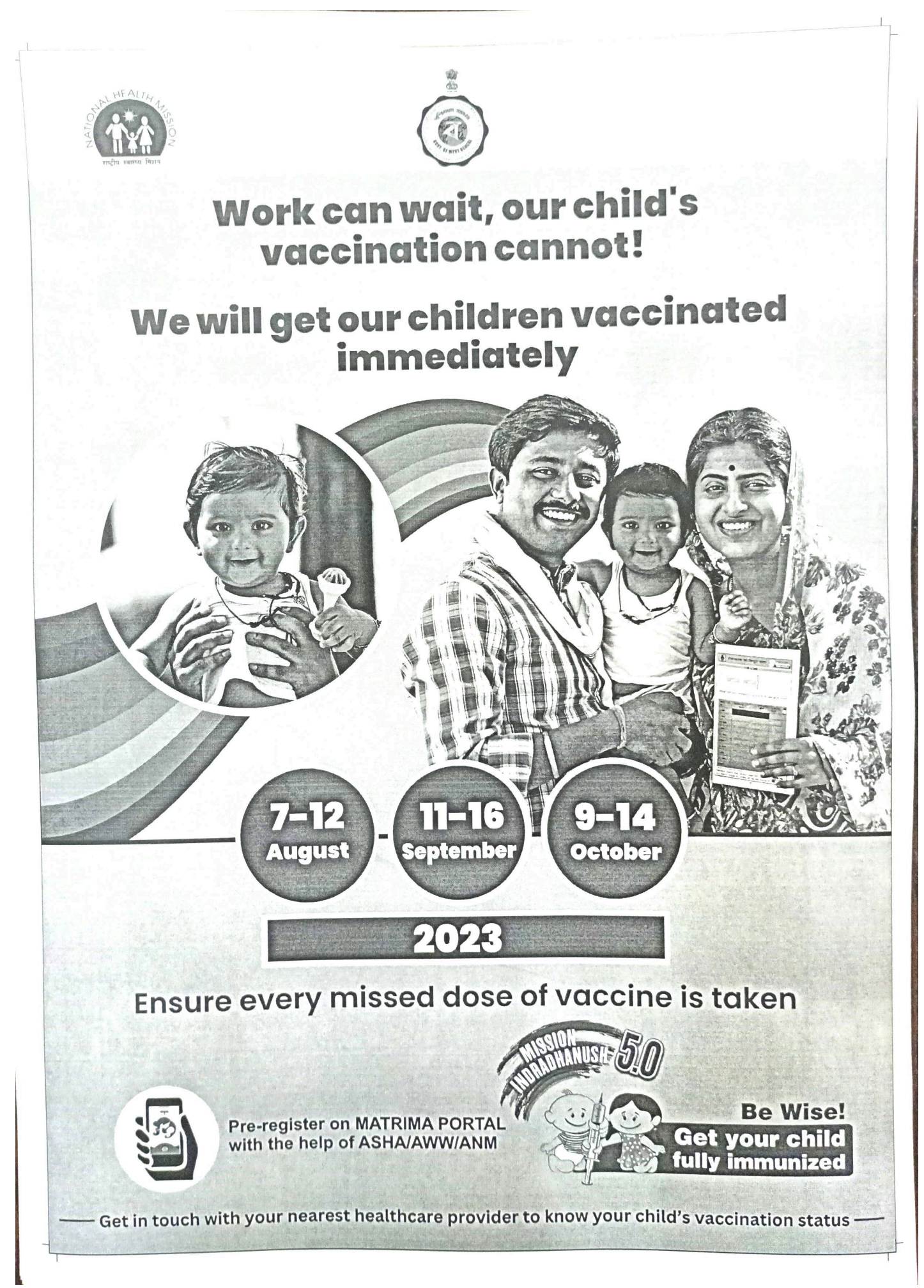

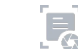

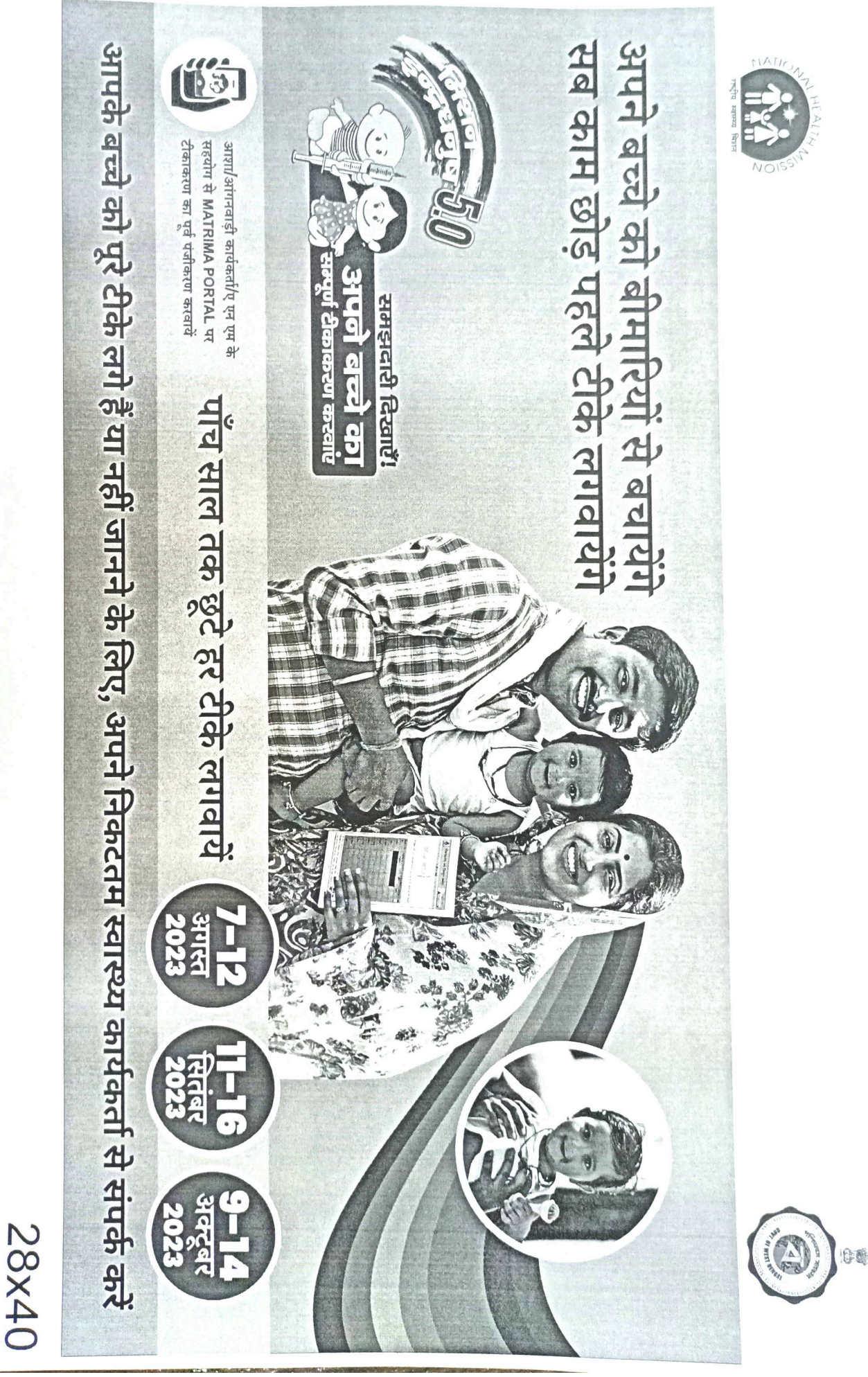

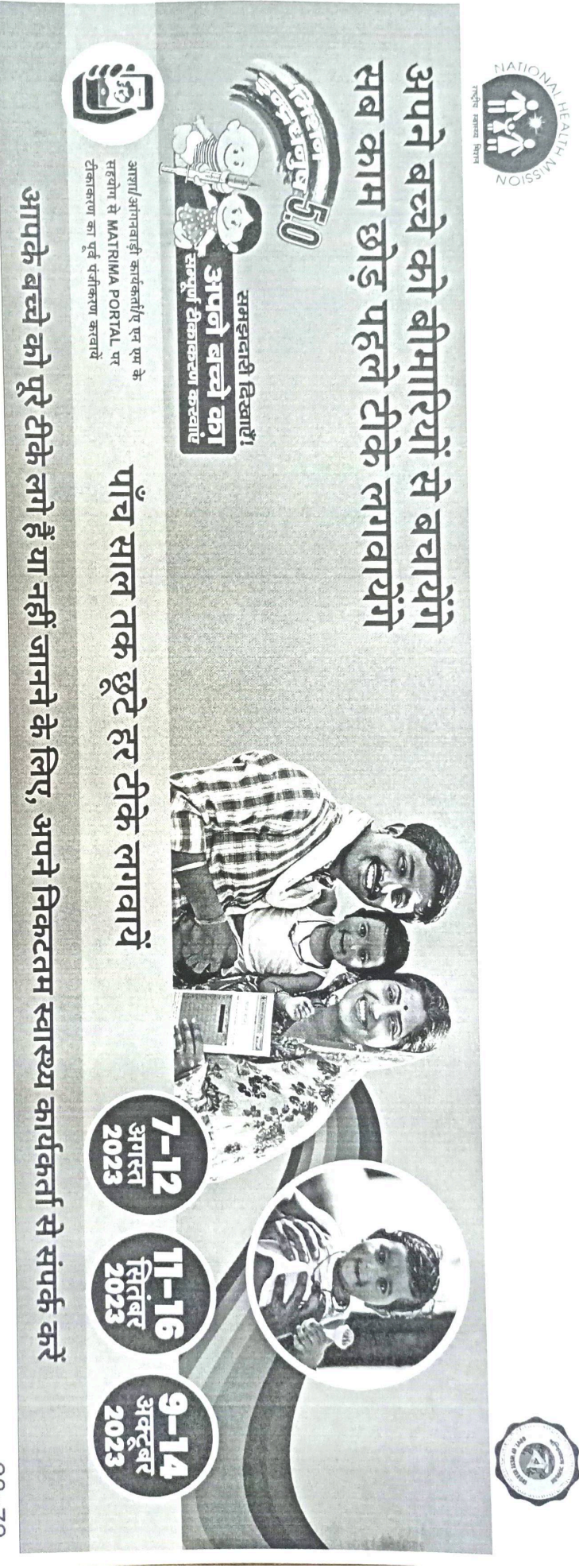

28x72

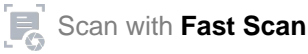

16:0

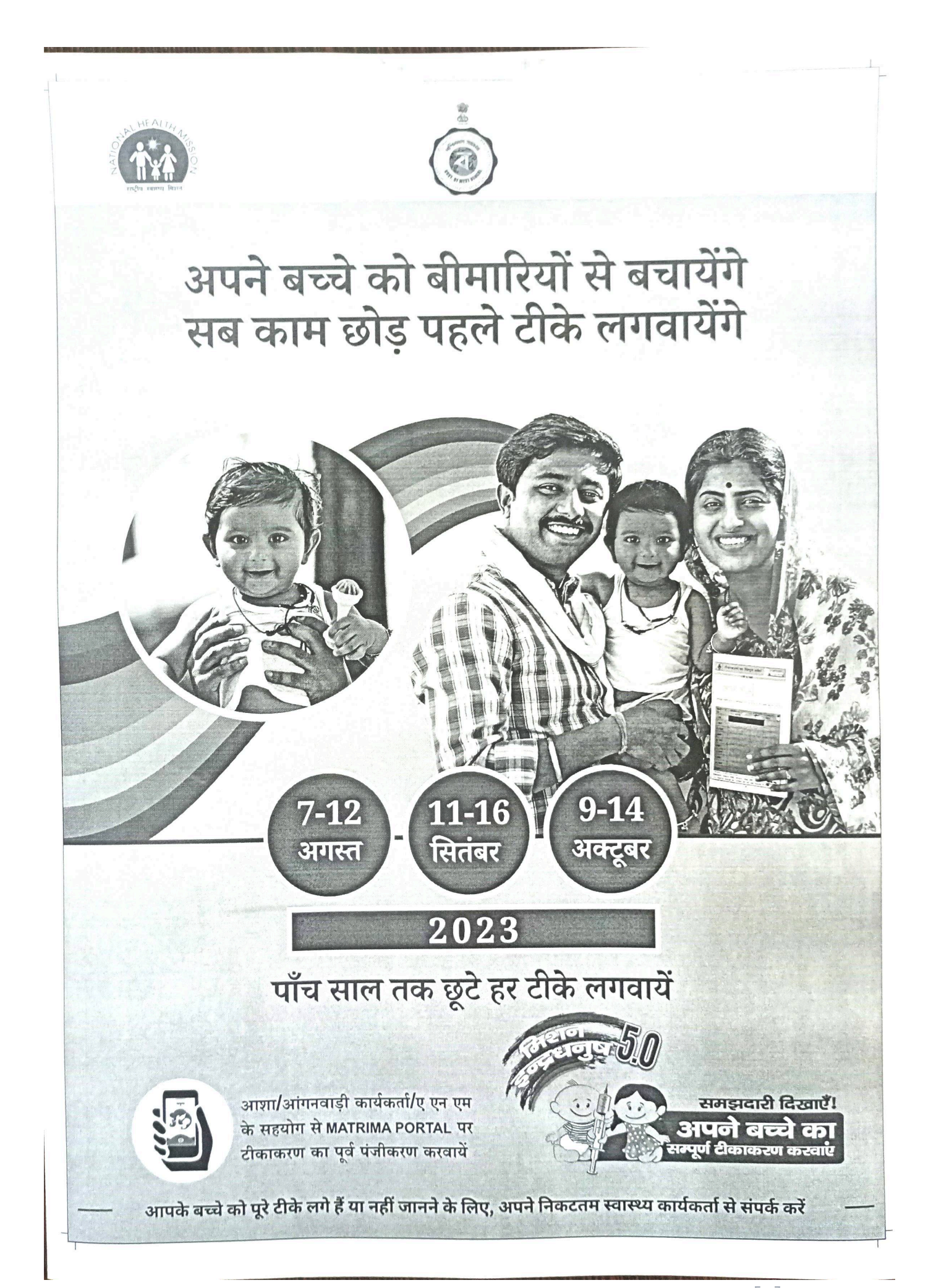

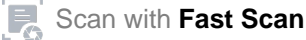